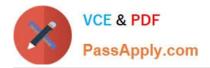

# P2090-078<sup>Q&As</sup>

IBM InfoSphere MDM Standard Edition Technical Mastery Test v1

## Pass IBM P2090-078 Exam with 100% Guarantee

Free Download Real Questions & Answers **PDF** and **VCE** file from:

https://www.passapply.com/p2090-078.html

100% Passing Guarantee 100% Money Back Assurance

Following Questions and Answers are all new published by IBM Official Exam Center

Instant Download After Purchase

100% Money Back Guarantee

😳 365 Days Free Update

800,000+ Satisfied Customers

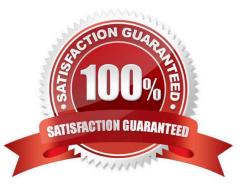

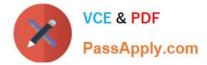

#### **QUESTION 1**

What does the MADUNLLOAD job do?

- A. It loads the records into the report extractor
- B. It formats the Dun and Bradstreet data to be loaded into the relationships table
- C. It performs simple data cleansing, like removing blanks and zeros
- D. It loads UNL files into the database for Member, Entity, Audit, and Relationship data

Correct Answer: D

#### **QUESTION 2**

What is the purpose of generating an Entity Size Distribution graph in the Entity Analysis prespective?

- A. To realize the number of entities that exist at each score level
- B. To visualize the weight that come out of the database
- C. To show the number of tasks in inspector
- D. To illustrate how many entities have 1, 2, 3, 4 etc? linked member record.

Correct Answer: D

#### **QUESTION 3**

Which final bucket would the EQMETA Bucket Generation Type create with the name "Eddie"?

- A. Use nicknaming to convert it to \\'EDWARD\\'
- B. Use phonetics to convert it to \\'ET\\'
- C. Use nicknaming and phonetics to convert it to Edward, then to \\'ETWRT\\'
- D. Use nicknaming and phonetics to convert it to Ed, then to \\'ET\\'

Correct Answer: C

#### **QUESTION 4**

- An "Attribute Type" can also be referred to as what?
- A. Segment
- B. AttrRecNo

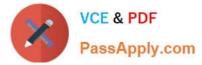

- C. SegAttrNo
- D. AttrType

Correct Answer: A

### **QUESTION 5**

Which perspective lets you \\'Compare Members\\'?

A. Configuration

- **B.** Analytics
- C. Bucket Analysis
- D. LDAP
- Correct Answer: B

P2090-078 VCE Dumps

P2090-078 Practice Test

P2090-078 Study Guide